## SAP ABAP table RGCU6 {Data Structure for the FI-SL Diagnostic Tool}

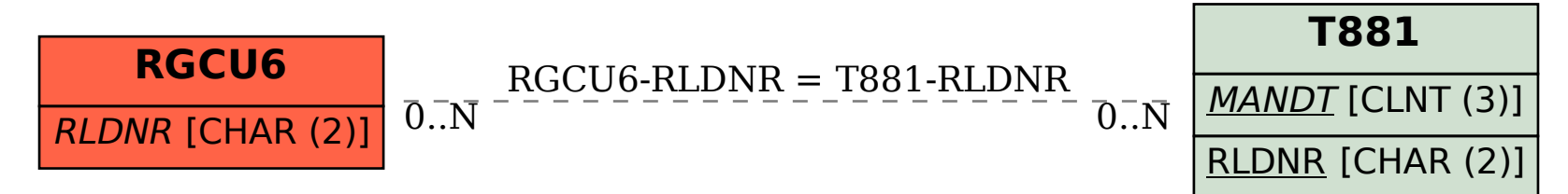